# **HP0-M101Q&As**

HP Application Lifecycle Management 12.x Software

### **Pass HP HP0-M101 Exam with 100% Guarantee**

Free Download Real Questions & Answers **PDF** and **VCE** file from:

**https://www.leads4pass.com/hp0-m101.html**

100% Passing Guarantee 100% Money Back Assurance

Following Questions and Answers are all new published by HP Official Exam Center

**C** Instant Download After Purchase

**83 100% Money Back Guarantee** 

365 Days Free Update

**Leads4Pass** 

800,000+ Satisfied Customers

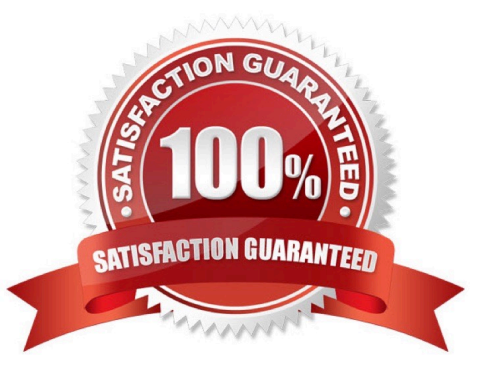

## **Leads4Pass**

#### **QUESTION 1**

In the Test Plan module, which graph enables you to correlate the number of tests and the elapsed time interval?

- A. Tests Trend graph
- B. Tests Results graph
- C. Tests Summary graph
- D. Tests Progress graph

Correct Answer: D

#### **QUESTION 2**

In addition to internet Explorer, which browsers are officially supported for HP ALM 12.x Web access? (Select three.)

- A. Mozilla Firefox
- B. Google Chrome
- C. Opera
- D. Safari on Mac
- E. Netscape
- F. Safari on Windows
- Correct Answer: ABD

#### **QUESTION 3**

Which options are available to create graphs in HP ALM 12.x? (Select three.)

- A. Pivot Charts
- B. Graph Generator
- C. Power Views
- D. Live Analysis Graphs
- E. Graph Wizard
- F. Entity Graphs (Mew Graph)
- Correct Answer: BCE

#### **QUESTION 4**

As the project administrator of a project that is linked to a template project, what can you do?

- A. Roll back project customizations if problems are detected.
- B. Request suspension of template customizations being applied.
- C. Synchronize project customizations with the linked template project on demand.
- D. Run verification prior to synchronization with the template project.

#### Correct Answer: B

### **QUESTION 5**

In the HP ALM Business Models module, how are path entities created?

- A. By selecting from a list of possible business process paths
- B. By dragging/dropping the desired alternate flows under the corresponding model entity in the Model Tree view
- C. Automatically, when importing a business process model into ALM
- D. By drawing arrows that link the hotspots available on the activities on the interactive Entities Pane

Correct Answer: A

[HP0-M101 PDF Dumps](https://www.leads4pass.com/hp0-m101.html) [HP0-M101 VCE Dumps](https://www.leads4pass.com/hp0-m101.html) [HP0-M101 Exam Questions](https://www.leads4pass.com/hp0-m101.html)